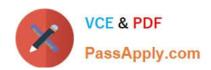

## C\_S4EWM\_2020<sup>Q&As</sup>

SAP Certified Application Associate - Extended Warehouse Management with SAP S/4HANA

# Pass SAP C\_S4EWM\_2020 Exam with 100% Guarantee

Free Download Real Questions & Answers **PDF** and **VCE** file from:

https://www.passapply.com/c\_s4ewm\_2020.html

100% Passing Guarantee 100% Money Back Assurance

Following Questions and Answers are all new published by SAP Official Exam Center

- Instant Download After Purchase
- 100% Money Back Guarantee
- 365 Days Free Update
- 800,000+ Satisfied Customers

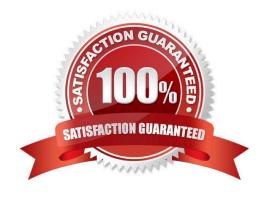

### https://www.passapply.com/c\_s4ewm\_2020.html

2024 Latest passapply C\_S4EWM\_2020 PDF and VCE dumps Download

#### **QUESTION 1**

Which options are available in the packing profile that is assigned to the warehouse order creation rule? Note: There are 3 correct answers to this question.

- A. Consider length, width, and height.
- B. Create items in the outbound delivery for the packaging material.
- C. Use a simple algorithm, a complex algorithm, or a BAdl.
- D. Skip a warehouse task that no longer fits into the pick handling unit.
- E. Limit the number of items to be packed in the pick handling unit.

Correct Answer: ACD

#### **QUESTION 2**

What determines the source bin of a product in an inbound delivery? Note: There are 2 correct answers to this question.

- A. Storage process
- B. Warehouse process type
- C. Staging area and door determination
- D. Warehouse task

Correct Answer: BC

#### **QUESTION 3**

For what type do you define the replenishment method?

- A. Warehouse process type
- B. Document type
- C. Material type
- D. Storage type

Correct Answer: D

#### **QUESTION 4**

For quality inspections in decentralized SAP EWM with QM integration, you need a quality inspection rule and the

#### https://www.passapply.com/c\_s4ewm\_2020.html 2024 Latest passapply C\_S4EWM\_2020 PDF and VCE dumps Download

inspection setup in the material master. How can you simplify the master data creation?

- A. Create the quality inspection rule and distribute it to create the inspection setup in the material master.
- B. Use the inspection object type 07.
- C. Use the inspection type 01.
- D. Create the inspection setup in the material master and distribute it to create the quality inspection rule.

Correct Answer: D

#### **QUESTION 5**

When using batches with de-centralized EWM, where does the batch master data exist.

- A. In SAP ERP and in SAP EWM
- B. It depends on customizing
- C. Only in SAP ERP
- D. Only in SAP EWM

Correct Answer: A

<u>Latest C S4EWM 2020</u> <u>Dumps</u> C S4EWM 2020 Practice Test C S4EWM 2020 Braindumps